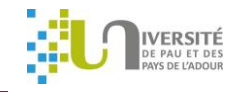

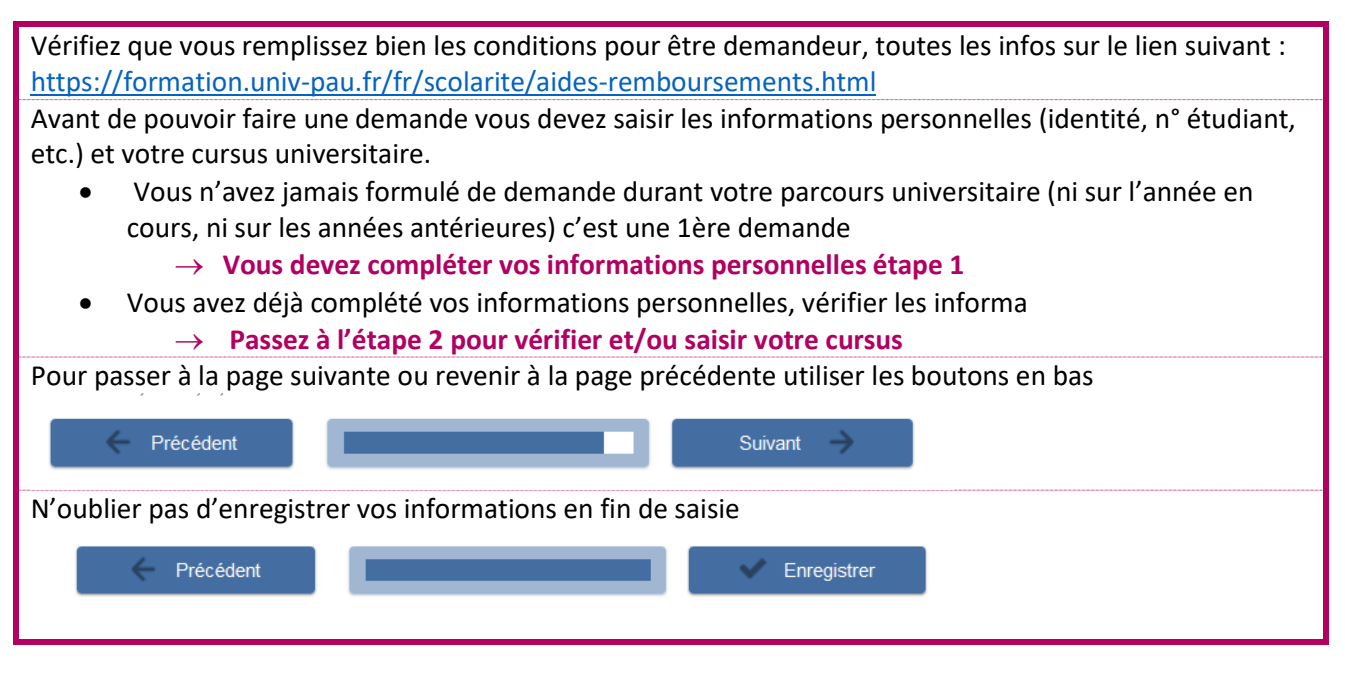

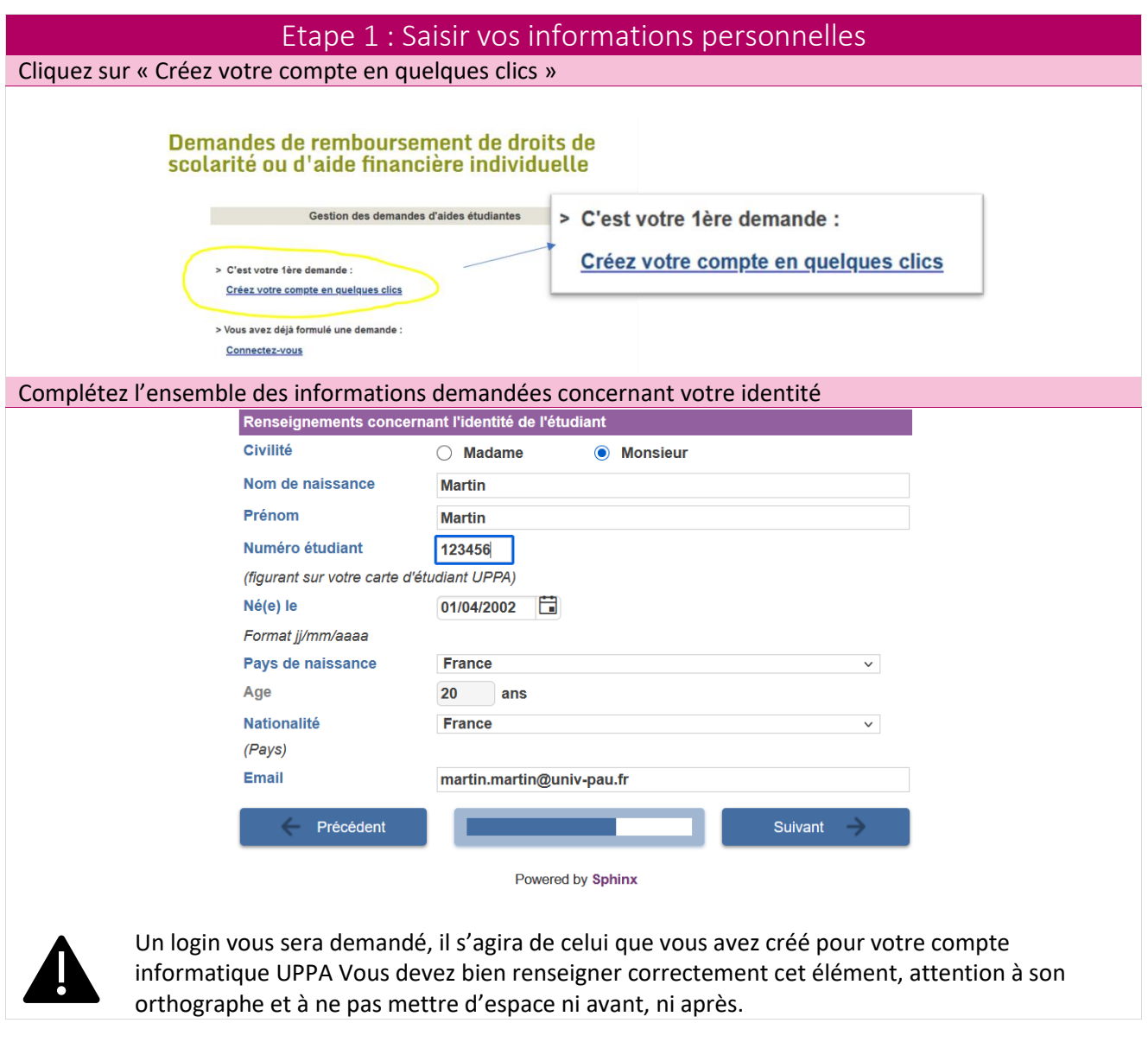

1

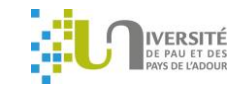

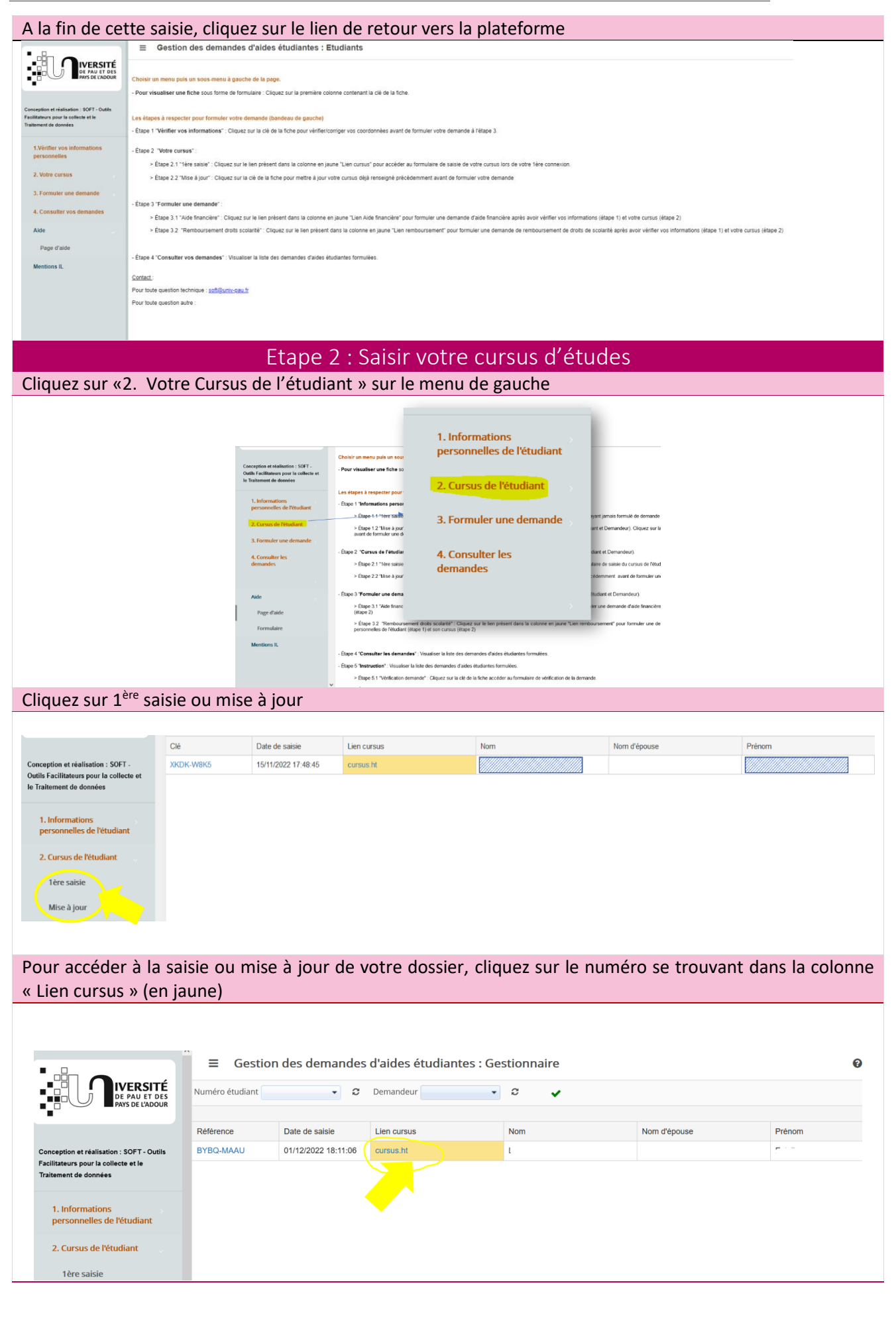

2

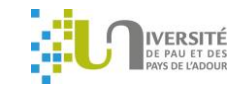

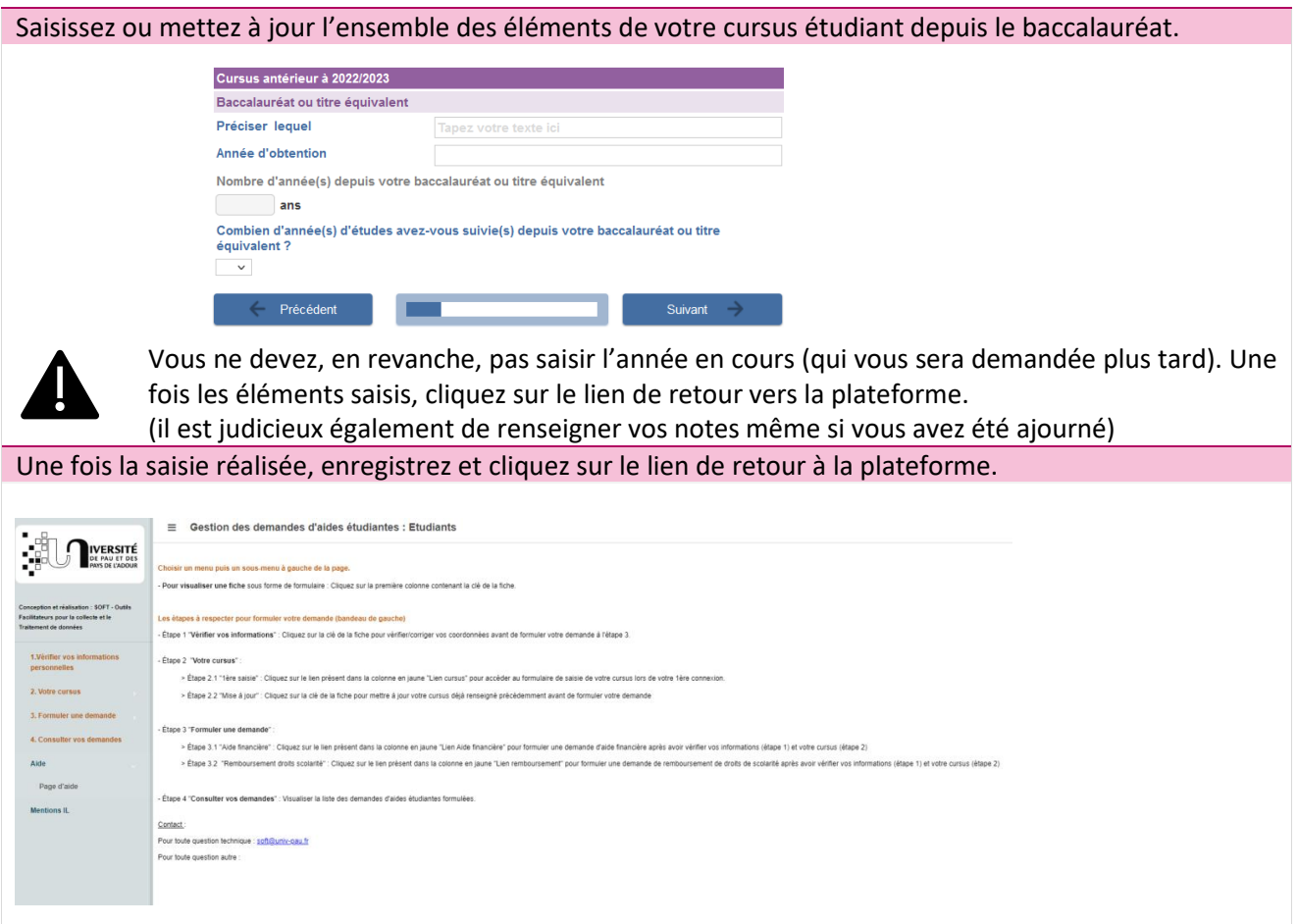

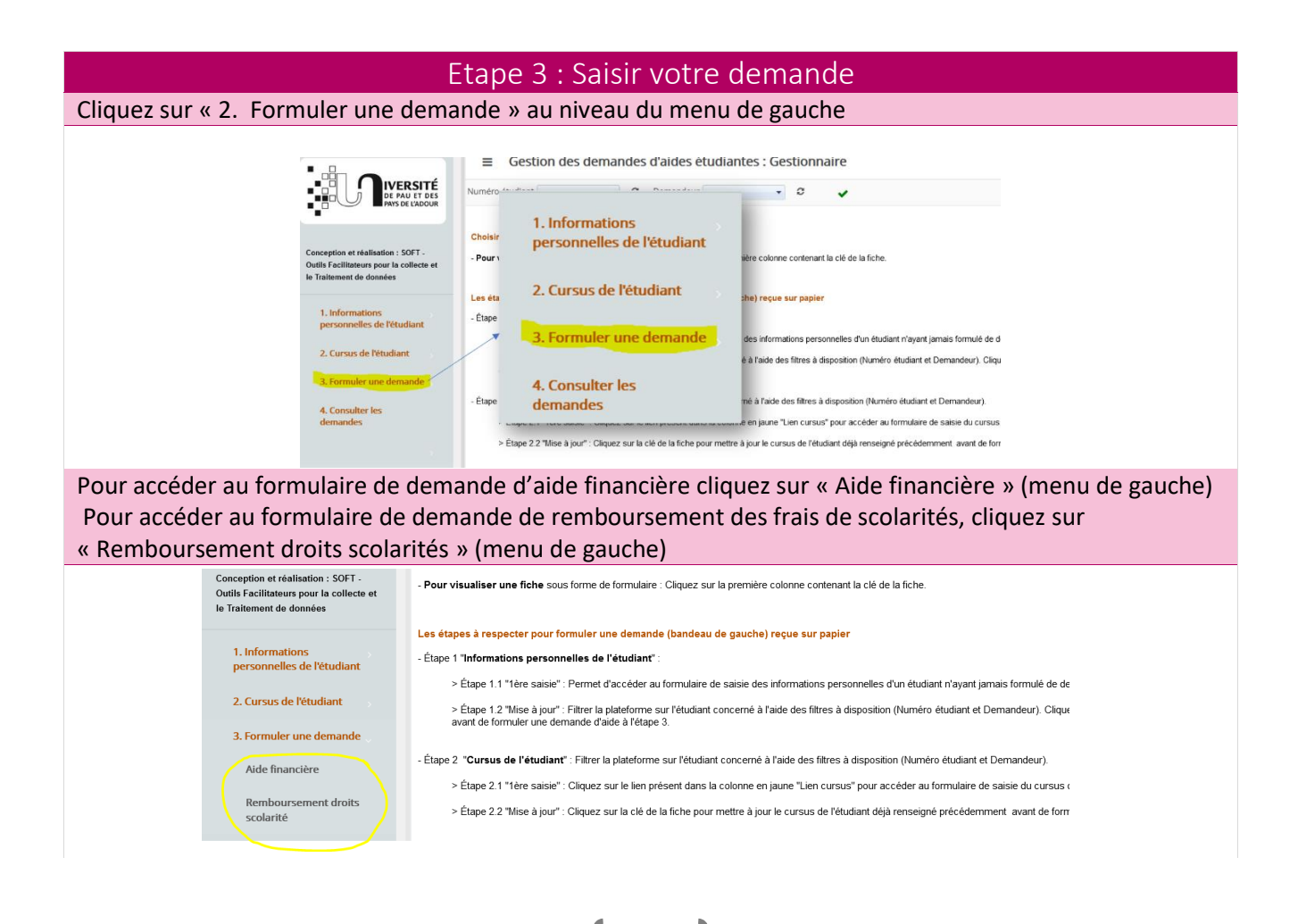

3

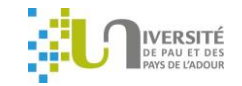

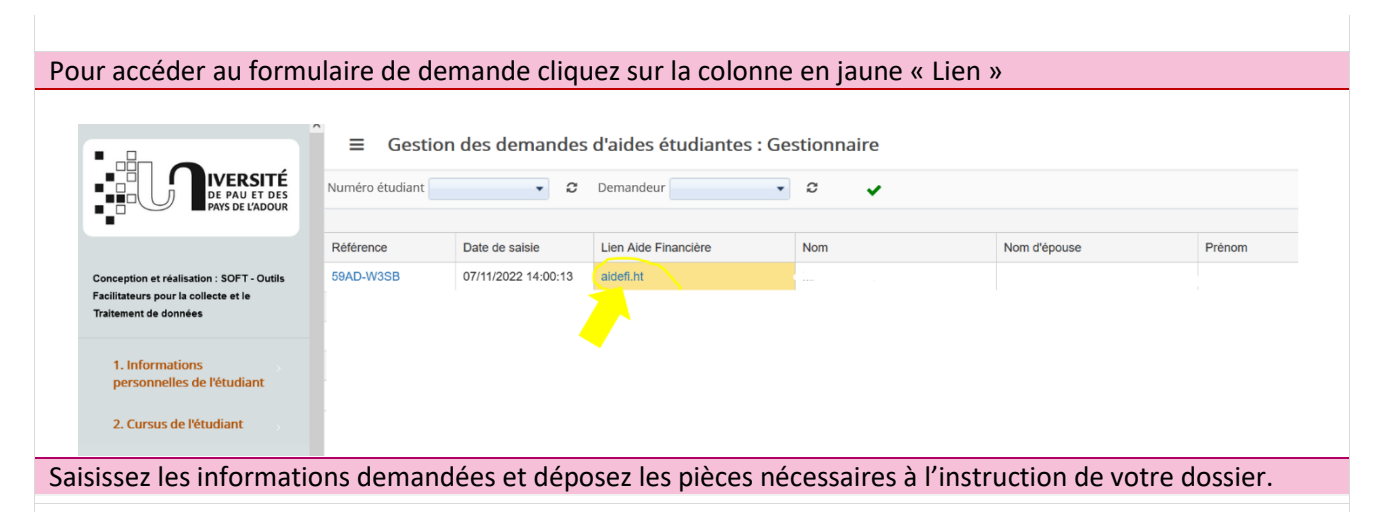

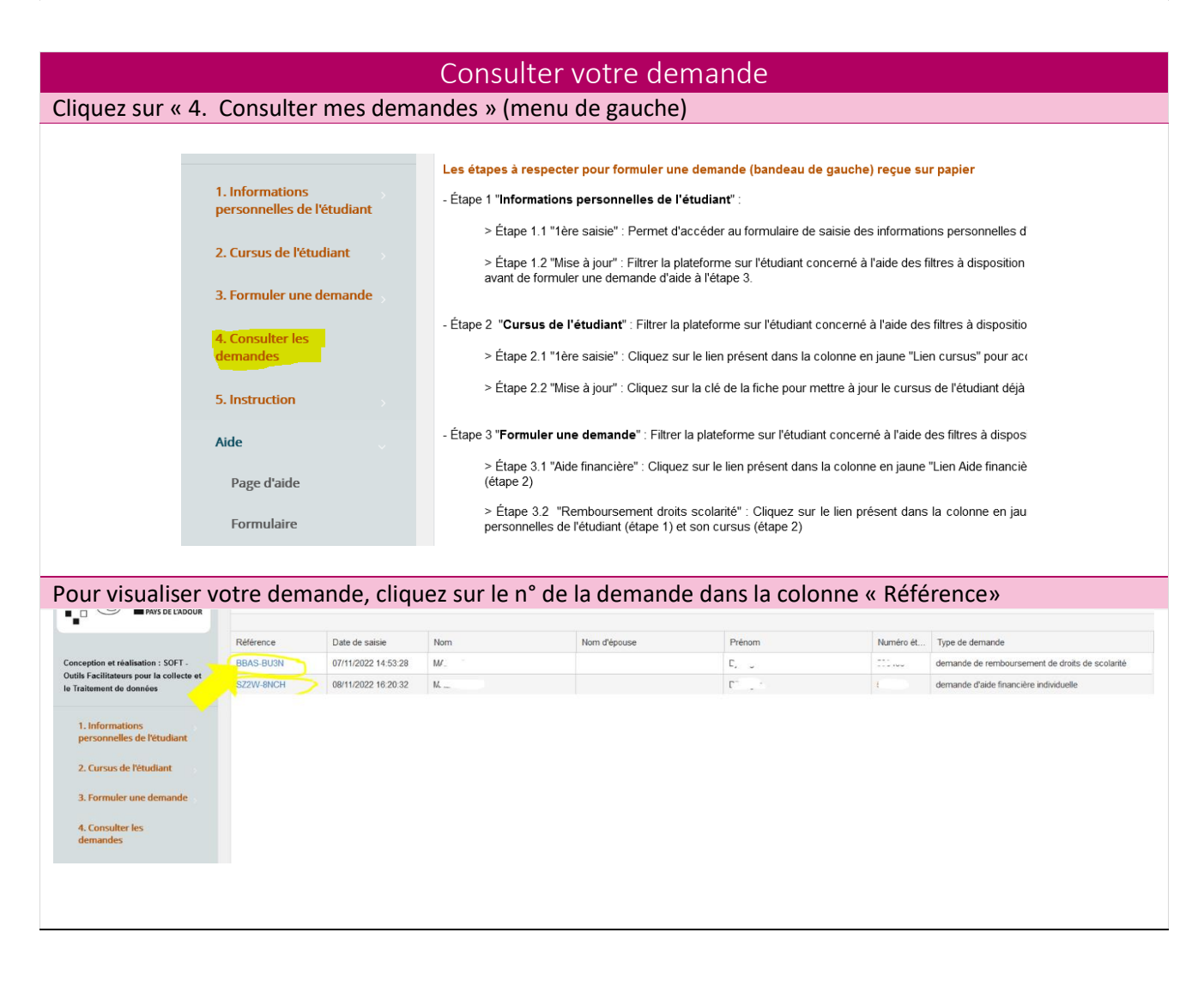